# **1xbet global**

- 1. 1xbet global
- 2. 1xbet global :7games app para jogos
- 3. 1xbet global :o que significa dupla hipótese no betnacional

## **1xbet global**

Resumo:

**1xbet global : Inscreva-se agora em mka.arq.br e aproveite um bônus especial!**  contente:

# **1xbet global**

### **1xbet global**

Para instalar o aplicativo 1xbet no seu dispositivo iOS, siga estes passos:

- 1. Abra a App Store no seu dispositivo iOS.
- 2. Pesquise por "1xbet" na barra de pesquisa.
- 3. Toque no botão "Obter" para instalar o aplicativo.

Para instalar o aplicativo 1xbet no seu dispositivo Android, siga estes passos:

- 1. Acesse o site oficial da 1xbet no seu dispositivo Android.
- 2. Toque no botão "Baixar o aplicativo" na parte superior da página.
- 3. Toque no botão "Instalar" para instalar o aplicativo.

Depois de instalar o aplicativo 1xbet no seu dispositivo, você pode criar uma conta ou fazer login na 1xbet global conta existente para começar a apostar.

O aplicativo 1xbet oferece uma variedade de recursos, incluindo:

- Apostas ao vivo em 1xbet global eventos esportivos
- Apostas em 1xbet global uma ampla gama de esportes e jogos
- Odds competitivas
- Suporte ao cliente 24 horas por dia, 7 dias por semana

O aplicativo 1xbet é uma ótima maneira de apostar em 1xbet global seus esportes ou jogos favoritos de qualquer lugar. É fácil de usar e oferece uma variedade de recursos que tornam as apostas fáceis e convenientes.

### **Perguntas frequentes sobre o aplicativo 1xbet**

Como faço para instalar o aplicativo 1xbet no meu dispositivo iOS?

Abra a App Store no seu dispositivo iOS, pesquise por "1xbet" e toque no botão "Obter" para instalar o aplicativo.

Como faço para instalar o aplicativo 1xbet no meu dispositivo Android?

Acesse o site oficial da 1xbet no seu dispositivo Android, toque no botão "Baixar o aplicativo" na parte superior da página e toque no botão "Instalar" para instalar o aplicativo.

O que posso fazer com o aplicativo 1xbet?

Com o aplicativo 1xbet, você pode apostar em 1xbet global eventos esportivos ao vivo,

apostar em 1xbet global uma ampla gama de esportes e jogos, obter odds competitivas e obter suporte ao cliente 24 horas por dia, 7 dias por semana.

### **1xbet global**

A 1xbet apk é uma poderosa ferramenta de apostas online que disponibiliza uma variedade enorme de eventos e mercados. Ao utilizar a aplicação, você pode realizar apostas em 1xbet global filmes do Brasil e do mundo, assim como ver, em 1xbet global tempo real, os resultados referentes à esses mesmos filmes.

No passado, cerca de 5 dias atrás, estava disponível para download um aplicativo relacionado a "1xbet filmes gratis", que trouxe recursos de qualidade e trazida em 1xbet global um tamanho de 90.5 MB (versão 8.1.4). Atualmente, está válido e em 1xbet global pleno funcionamento até o presente momento.

#### **Comparações entre diferentes resultados da pesquisa**

De acordo com as informações coletadas em 1xbet global diferentes dias anteriores, parecem havido discrepâncias entre diferentes resultados. Em um dia específico, alguns serviços e produtos online de apostas estarão disponíveis com a 1xbet app, seguido do subtítulo "" Descubra agora! "". Enquanto, há cerca de dois dias, dicas relacionadas a apostas em 1xbet global futebol foram focadas através do título "" Dimen "" antes da aparição do nome 1xbet. **Benefícios da aplicação móvel 1xbet filmes**

#### A aplicação móvel 1xbet oferece múltiplas vantagens para os usuários interessados em 1xbet global realizar apostas online, incluindo:

- Facilidade e acessibilidade em 1xbet global trazer matemática como aliada ao apostar de forma inteligente
- Variados tipos de carteiras digitais, que priorizam os parâmetros de segurança e alta velocidade durante operações.

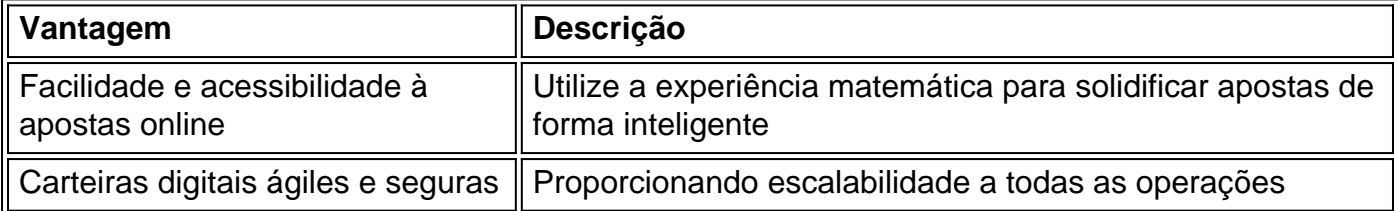

Além disso, o app móvel oferece um painel simplificado e leve, que permite que mais usuários possam utilizar de forma consciente dentre eco-sistemas online.

#### **Registro e Baixar o aplicativo 1xbet**

Abaixo estão as etapas passo-a-passo para registrar e realizar download na conta para o seu aplicativo 1xbet:

- 1. Clique no botão "Registro" fornecido no canto superior direito do site da 1xBet.
- 2. Preencha os campos

### **1xbet global :7games app para jogos**

### **Como fazer login no 1xbet86: Um guia para brasileiros**

O 1xbet86 é um dos principais sites de apostas esportivas do mundo, e muitos brasileiros estão se inscrevendo para jogar e ganhar dinheiro. No entanto, antes de começar a apostar, é importante saber como entrar no site e fazer login na 1xbet global conta. Neste artigo, você vai aprender passo a passo como fazer isso, usando o computador ou o celular.

### **Como fazer login no 1xbet86 usando o computador**

- 1. Abra o seu navegador de internet e digite {w} na barra de endereços e pressione enter.
- 2. Clique no botão "Login" no canto superior direito da página.
- 3. Insira seu endereço de e-mail ou número de telefone e 1xbet global senha nos campos fornecidos.
- 4. Clique no botão "Login" para acessar 1xbet global conta.

Se você esquecer 1xbet global senha, clique no link "Esqueceu a senha?" e siga as instruções para redefini-la.

### **Como fazer login no 1xbet86 usando o celular**

- 1. Abra o aplicativo 1xbet86 no seu celular ou digite {w} no seu navegador móvel.
- 2. Clique no botão "Login" no canto superior direito da página.
- 3. Insira seu endereço de e-mail ou número de telefone e 1xbet global senha nos campos fornecidos.
- 4. Clique no botão "Login" para acessar 1xbet global conta.

Se você não tiver o aplicativo 1xbet86, você pode baixá-lo no Google Play Store ou no App Store. Além disso, se você quiser fazer depósitos e saques, lembre-se de que o 1xbet86 aceita diversos métodos de pagamento, como cartões de crédito, bancários e carteiras eletrônicas, como PayPal, Skrill e Neteller. Além disso, o site tem uma versão em 1xbet global português do Brasil, o que facilita a navegação e as apostas.

Agora que você sabe como fazer login no 1xbet86, é hora de começar a apostar e ganhar dinheiro. Boa sorte e divirta-se!

... Jogo de Cartas: 21 · Cassino · Aposte em 1xbet global Grandes Campeonatos · Casino Ao Vivo · Jogos ... Jogo da Segunda Mão (Primeira Mão 2:0). X. 16.2. V2. 56. 2X. 12.6. Total ...

Termos e Condições·1xBet Brasil·1xBet Mobile·1xBet App Brasil

Para participar dos jogos, você deve primeiro concordar em 1xbet global ficar legalmente vinculado pelo conteúdo do Acordo de Jogo Responsável (RGA), incluindo seus Termos e ... Garantimos a Você na 1xBet Brasil: Apostas pré-jogo nos eventos mais concorridos com odds excepcionais; Visualização online dos principais eventos esportivos ...Termos e Condições·Registro·Cassino·Apostas Ao Vivo

Garantimos a Você na 1xBet Brasil: Apostas pré-jogo nos eventos mais concorridos com odds excepcionais; Visualização online dos principais eventos esportivos ...

# **1xbet global :o que significa dupla hipótese no betnacional**

### **Liz Truss perde 1xbet global cadeira na eleição geral do Reino Unido de 2024**

A ex-primeira-ministra Liz Truss perdeu 1xbet global cadeira na 3 eleição geral do Reino Unido de 2024, representando o círculo eleitoral de South West Norfolk, um dos maiores perdas dos 3 Conservadores 1xbet global uma noite desastrosa para o partido.

Truss, cujo período turbulento de 45 dias no cargo de primeira-ministra foi atribuído 3 pela maioria dos Conservadores à derrota histórica da eleição, perdeu 1xbet global cadeira por 640 votos para o candidato do Partido 3 Trabalhista, Terry Jermy.

Ela havia vencido uma maioria de 26.000 votos nas eleições de 2024 e não era esperada para enfrentar 3 pressão séria nesta eleição. No entanto, ativistas no local relataram ter visto pouco de 1xbet global campanha, apesar de ser a 3 MP da região há 14 anos.

### **Resultado 1xbet global South West Norfolk como símbolo da derrota dos Tories**

O resultado 1xbet global South West 3 Norfolk é provável que se torne um símbolo do que parece ser o pior resultado eleitoral dos Tories. Com 638 3 dos 650 assentos contados, o partido havia conquistado 118 assentos e estava 1xbet global caminho para conquistar menos do que conseguiu 3 mesmo 1xbet global 1997.

#### **Truss não dá discurso de concessão**

Truss não deu um discurso de concessão após perder 1xbet global cadeira. No entanto, 3 1xbet global uma entrevista à , ela disse: "Acho que o problema que enfrentamos como conservadores é que não entregamos o 3 suficiente nas políticas que as pessoas querem. E isso significa manter os impostos baixos, mas também particularmente reduzir a imigração 3 – e acho que isso foi um tema crucial aqui no sul de Norfolk."

### **Aceita alguma culpa pela derrota dos Tories?**

Quando 3 questionada se ela aceita alguma culpa pela derrota de seu partido na noite da eleição, ela disse: "Durante nossos 14 3 anos no poder, infelizmente, não fizemos o suficiente para enfrentar o legado.

Nós ficamos, 1xbet global particular, com coisas como a Lei 3 dos Direitos Humanos, que tornou muito difícil para nós deportar imigrantes ilegais, e isso é uma das razões pelas quais 3 acho que nos encontramos 1xbet global uma situação como a que estamos agora."

Somente dois anos atrás, Truss era a secretária de 3 relações exteriores no governo de Boris Johnson, com os Tories apenas seis pontos atrás nas pesquisas. Nos meses subsequentes, ela 3 se tornou primeira-ministra, anunciou um orçamento de corte de impostos, assistiu ao colapso da libra esterlina e renunciou ao cargo 3 de primeira-ministra. Nesse ínterim, o déficit nas pesquisas dos Conservadores cresceu para 27 pontos.

As réplicas dessas semanas caóticas ainda estão 3 sendo sentidas, com muitos Tories culpandoa pela perda da reputação do partido 1xbet global gerenciar a economia bem.

Uma fonte conservadora disse: 3 "Perdemos nossa reputação de competência, e uma vez que a perdemos, é difícil recuperá-la."

Truss permaneceu popular com alguns de seus 3 colegas parlamentares até o fim, no entanto. James Cleverly, o secretário de saúde interino, disse:

"Ela foi uma grande parlamentar. No entanto, 3 claro, seu tempo mais recente foi marcado por seu curto tempo como primeira-ministra.

"Ela foi muito proeminente, e, claro, isso às 3 vezes tem um efeito e impacto 1xbet global resultados eleitorais como esse."

Ele acrescentou:

"Ela foi minha chefe como secretária de relações exteriores, 3 sempre terei um grau enorme de afeição por Liz e é muito triste ouvir o resultado que acabei de ouvir."

Author: mka.arq.br Subject: 1xbet global Keywords: 1xbet global Update: 2024/7/24 2:14:46